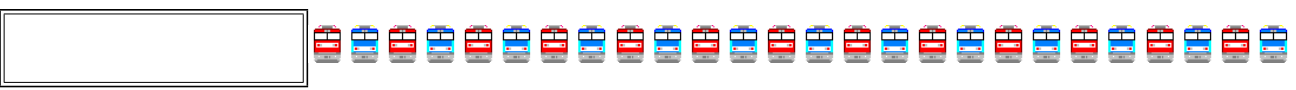

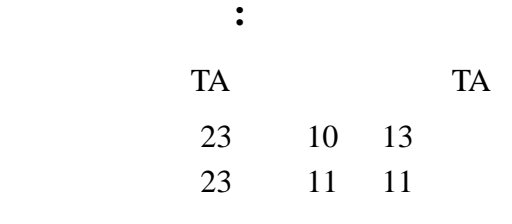

# $23$

## **1. 1**: The state of  $\overline{a}$ : **1**

- $\mathcal{L}$ VS-WRC003 PC USB USB USB VS-WRC003
- $\overline{c}$  23  $\overline{c}$  TA
- $\epsilon$  $\cdots$   $\cdots$  $\ldots$  " $\ldots$   $\ldots$   $\ldots$   $\ldots$ VS-WRC003
- 2 a or google Web Web 2 a substitute google Web 2 a vertext web web 2 a vertext web 2 a vertext statement of the statement of the statement of the statement of the statement of the statement of the statement of the stateme  $\vee$  Web  $\vee$  $\overline{\phantom{a}}$ 
	- 1.  $\frac{1}{2}$   $\frac{1}{2}$  $(Fig. 2)$

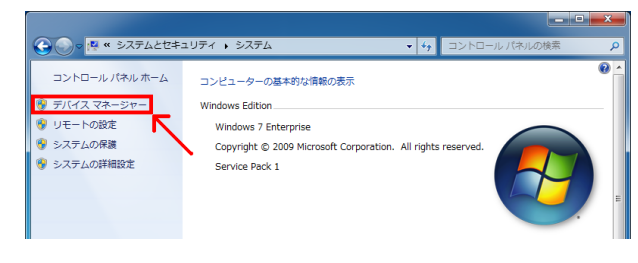

## **Fig.** 1:

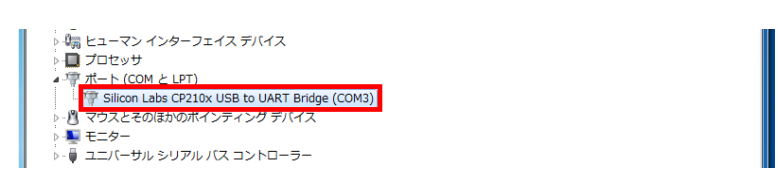

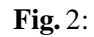

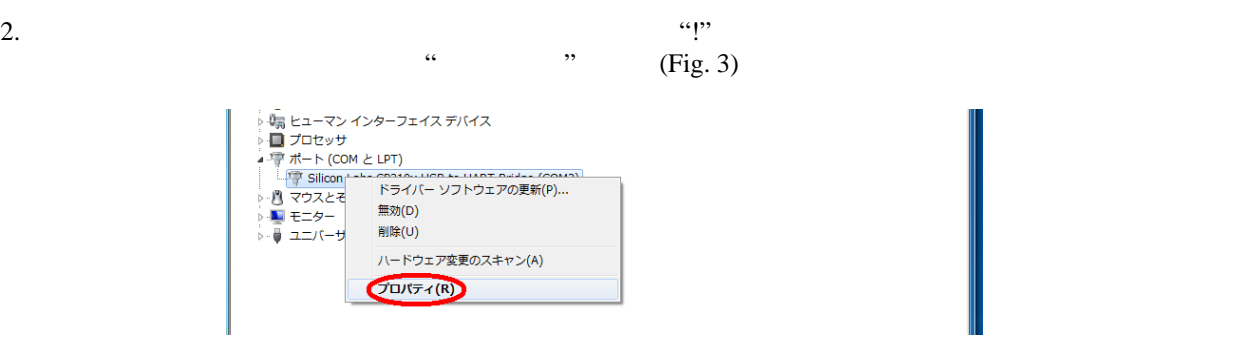

**Fig.** 3:

3.  $\qquad \qquad \cdots$   $\qquad \qquad$   $\qquad \qquad$   $\qquad \qquad$   $\qquad$   $\qquad \qquad$   $\qquad$   $\$ 

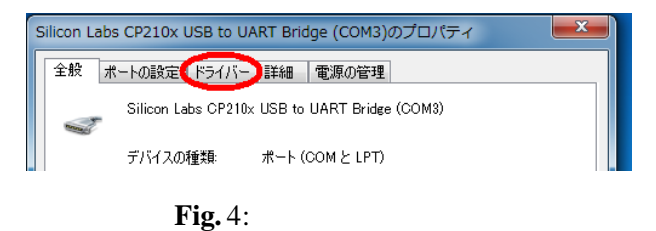

4. **\*** \* \* \* \* \* (Fig. 5)

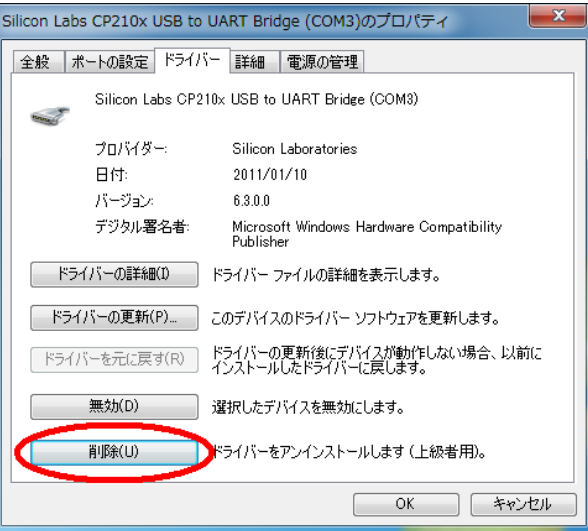

**Fig.** 5:

5. " $"$  (Fig. 6)

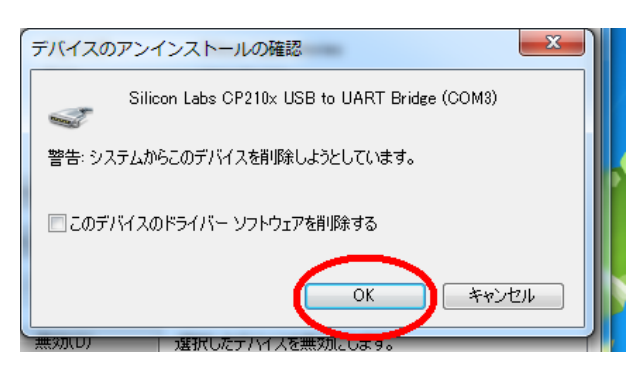

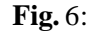

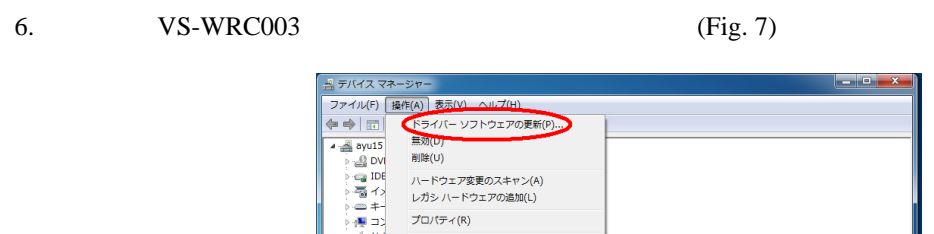

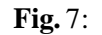

**VIJH** 

### **2. 2 hterm**

" The method of the hterm the constant of the constant of the constant of the constant of the constant of the constant of the constant of the constant of the constant of the constant of the constant of the constant of the が,うまくロードしない場合がある.ポートの番号を見てもあっているし. . .と見直し項目が尽きてしまった場合 VS-WRC003

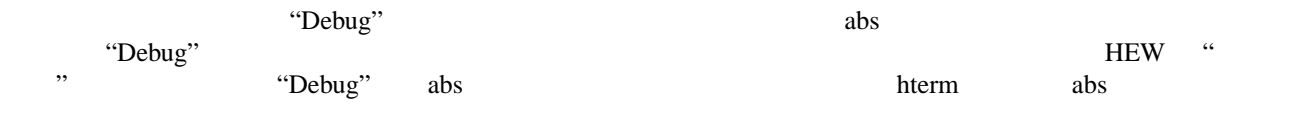

# **3. 3**

 $\frac{2}{\pi}$ 

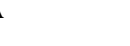

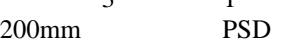

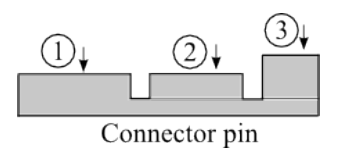

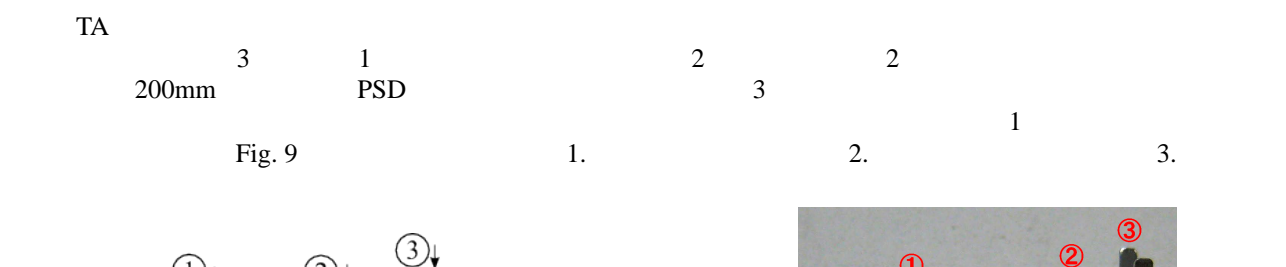

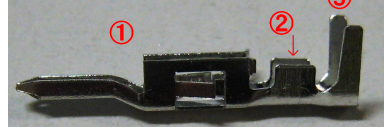

**Fig.** 8: **Fig.** 9:

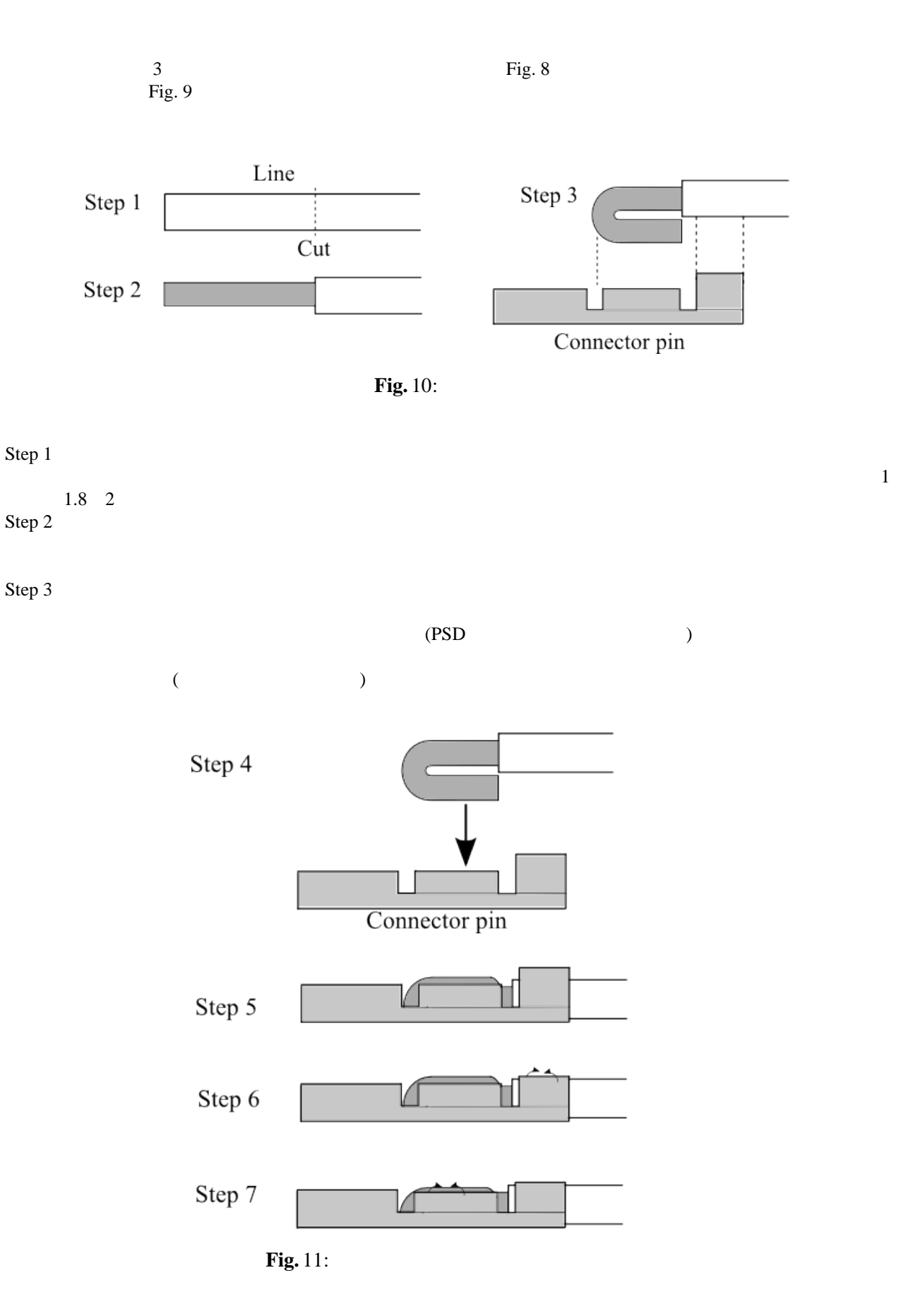

Step 7

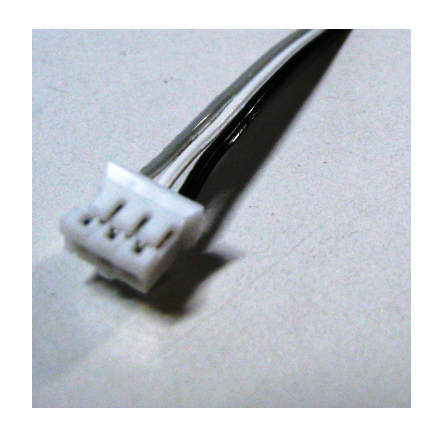

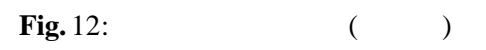

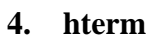

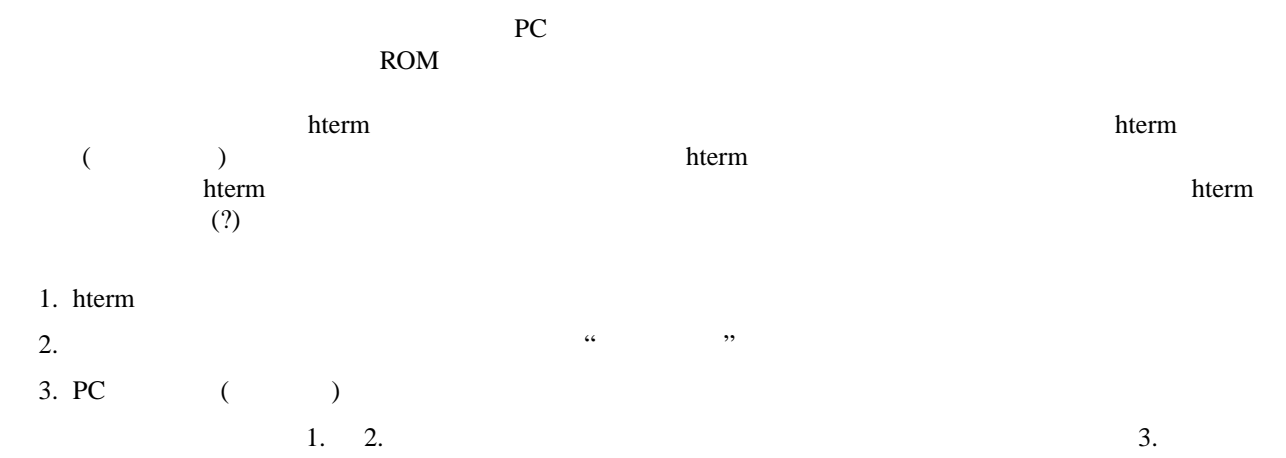

5.

# $5.1$

- 1. 電池容量 2. (FET) 3. 配線の間違い  $4.$ 1.  $\blacksquare$  $\sim 1$  $2.$ 3.  $5.2$ 
	- 5.2 <br>
	VS-WRC005 5.2

 $(Fig. 12 \t13)$ 

 $\mathbf 1$ 

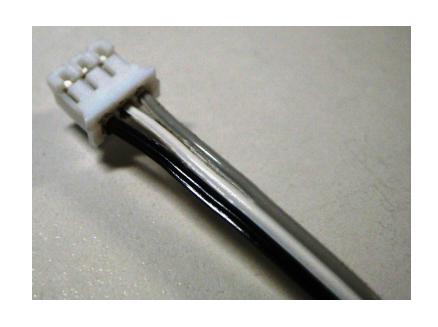

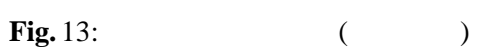

 $4.$ 

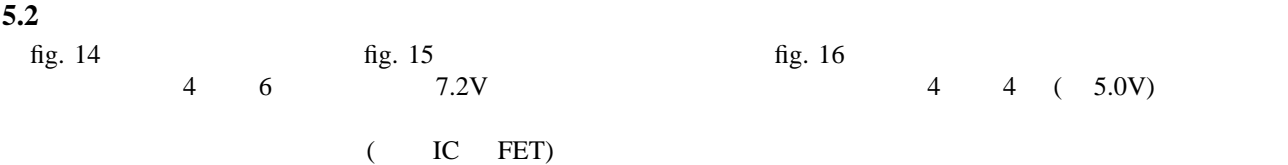

 $VS-WRCO05$  2 DH  $fig.16$  $H$ 

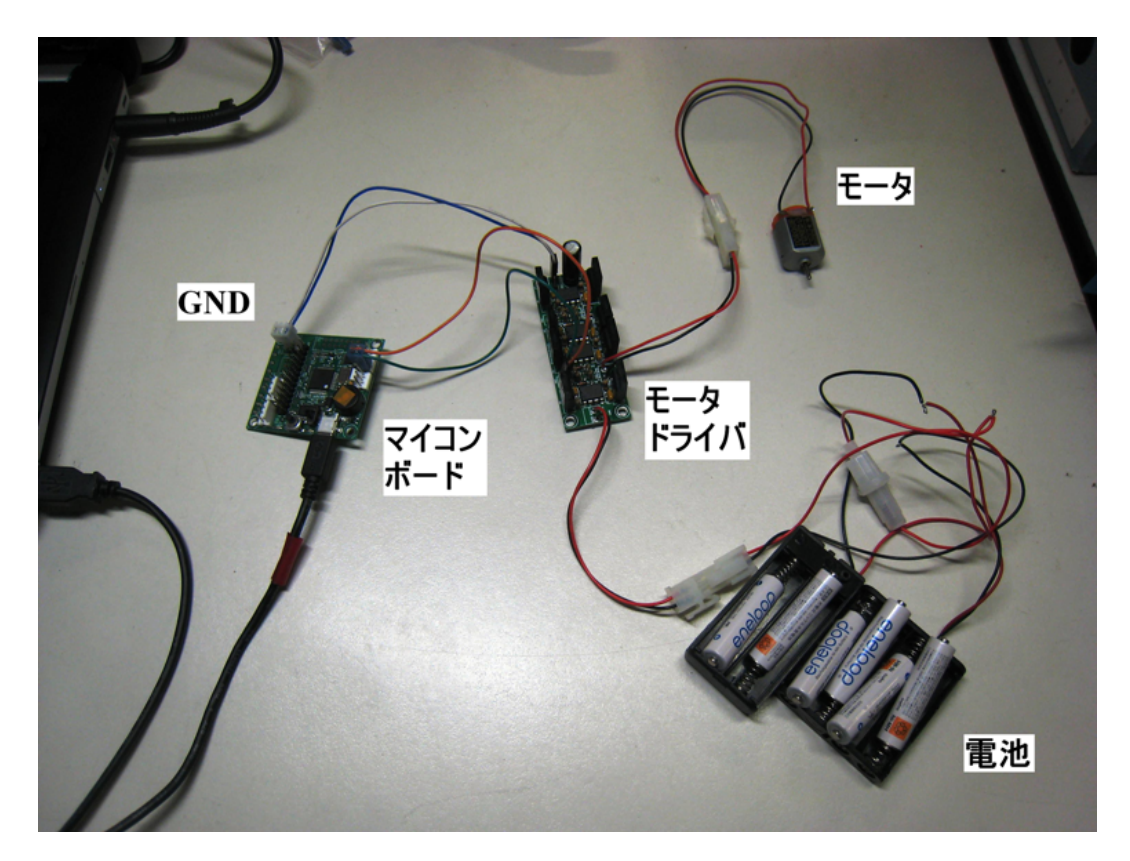

**Fig.** 14:

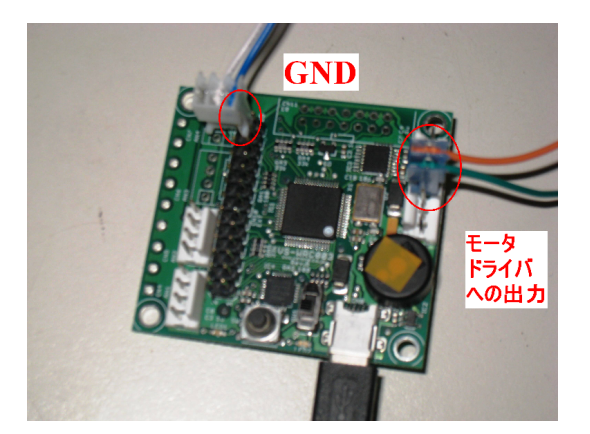

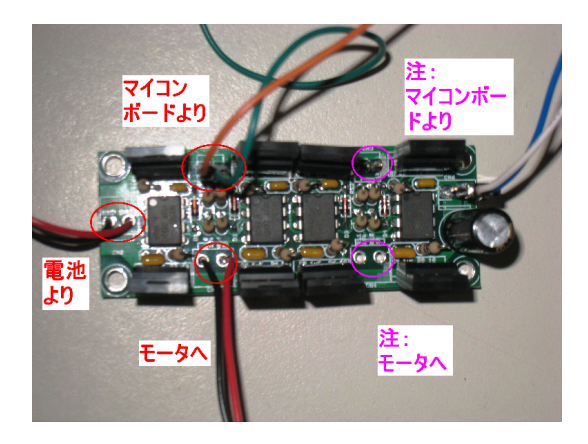

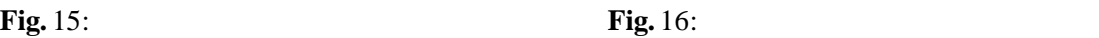

 $FET$  FET  $FET$ 

Web 2000 Web 2000 Web 2000 Web 2000 Web 2000 Web 2000 Web 2000 Web 2000 Web 2000 Web 2000 Web 2000 Web 2000 Web 3000 Web 2000 Web 2000 Web 2000 Web 2000 Web 2000 Web 2000 Web 2000 Web 2000 Web 2000 Web 2000 Web 2000 Web 20

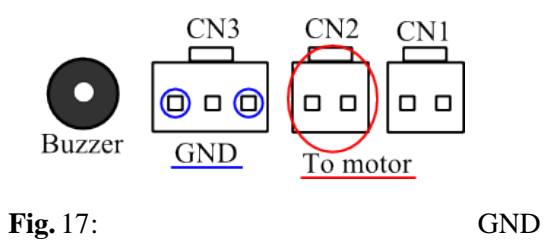

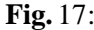

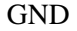

**6.**